Esercizio 14 Calcola il prezzo totale di piu prodotti attraverso l'iterazione

## ANALISI

- Inserisco un certo numero di prodotti (n) attraverso un Imputbox
- Attraverso l'uso della precondizionale per vero pongo il contatore ( i ) minore di n
- Inserisco il prezzo ( p )e la quantita' ( q ) acquistata con l'uso di un Inputbox e calcolo il prezzo totale ( t )  $t = t + (p * q)$
- Visualizzo il prezzo totale nel text TxtPrezzototale
- Applico i=i+1 finche i non sara' < di n ed vedo il risultato nel ramo del Falso
- $-\overrightarrow{O}$ gni volta che l'operazione si ripetera da capo, in automatico t=0 e i=0

## INTERFACCIA GRAFICA

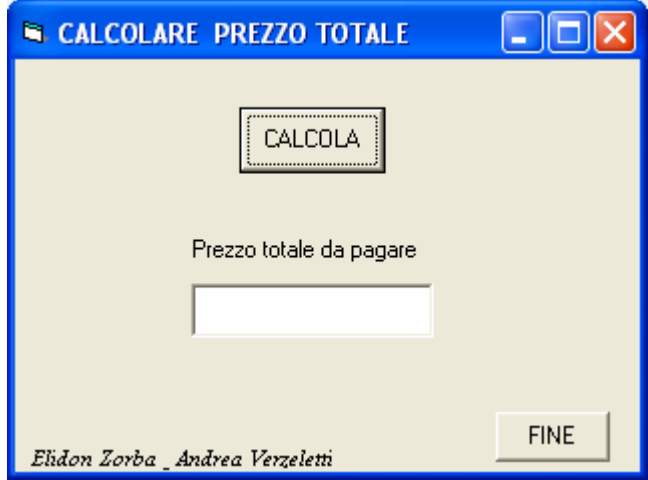

## ALGORITMO

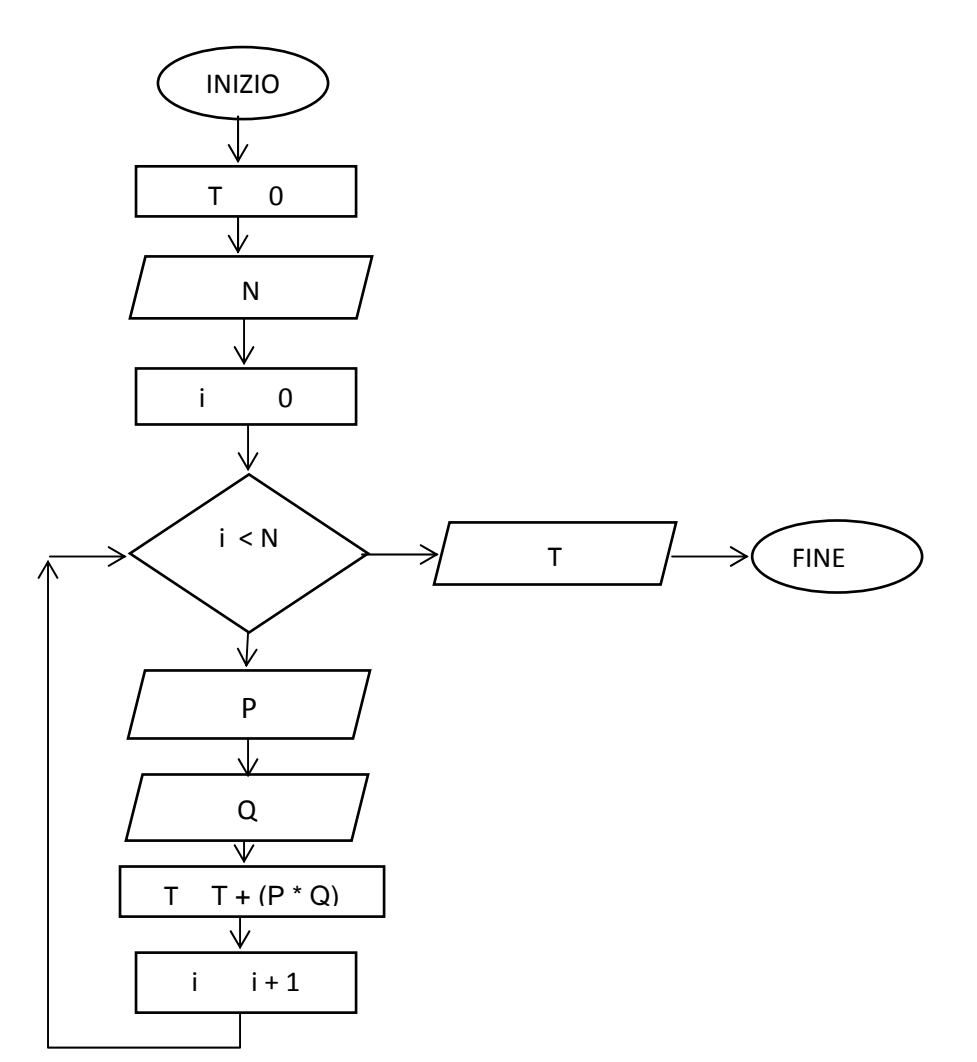

```
VISUAL BASIC 
Option Explicit 
Dim n As Integer 
Dim p As Double 
Dim q As Integer 
Dim i As Integer 
Dim t As Integer 
Private Sub CmdCalcola_Click() 
TxtPrezzototale.Text = "" 
t = 0n = Val(InputBox("Inserire numero di prodotti", "NUMERO PRODOTTI")) 
i = 0Do While i < n 
p = Val(InputBox("Inserire prezzo", "PREZZO")) 
q = Val(InputBox("Inserire quantita acquistata", "QUANTITA")) 
t = t + (p * q)TxtPrezzototale.Text = CStr(t) 
i = i + 1Loop 
End Sub 
Private Sub CmdFibe_Click() 
End 
End Sub
```